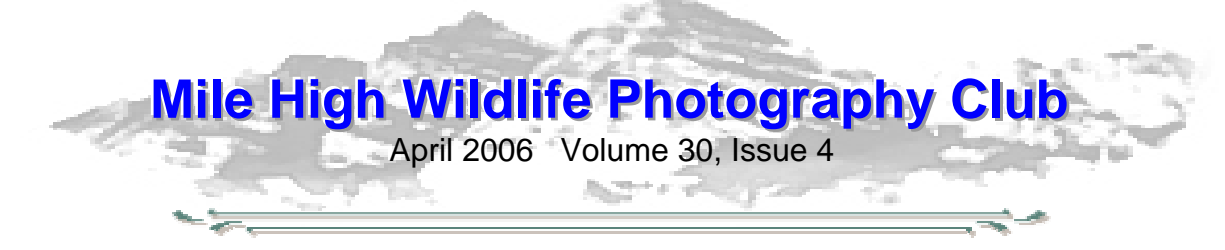

# **Monitor Calibration**

Jan K. France **Why we need to calibrate our monitors.** Every monitor is different. They come from the factory set to different default settings. In addition to that, some monitors are old, some are new and monitors age differently. CRT monitors tend to become very dark as they get older. We use different brands of monitors and those brands display color differently.

As human beings, we are very subjective in determining color. Some of us are color-blind or partially color-blind. Each individual sees colors differently. Some of us have older eyes with aging rods and cones in them. Some of us are more sensitive to bright light, or perhaps we need more light to be able to see. One person may crank up the brightness on their monitor, while another prefers it to be more subdued.

**The problem.** If the colors on a monitor are off to begin with and we start fooling with an image in Photoshop, then the colors are going to get even further off. The same is true for brightness. We need to find a way of standardizing a monitor so that we can then work on our photos and display them correctly. There is an organization called the ICC (International Color Consortium) that has done this for us. This organization determines what white will be. They also determine what is red and what is blue and what is green. We ideally want to get as close to this International standard as we possibly can with our individual monitors.

**How a hardware calibrator works.** It is a colorimeter (it measures colors). On the

back of the unit is a sensor. The sensor looks at the colors and takes a digital reading of them. The software then talks to the sensor. It looks in more detail at how the monitor responds in all areas of the color spectrum; it looks at red, green, and blue all the way from the darker ends of the spectrum to the lighter ones as well. The computer, monitor, software, and calibrator are a system designed to work together. The system puts up a certain green on the monitor and the calibration unit determines how well the monitor does in displaying that color. It then makes a monitor profile, which tells the monitor how to display the various colors.

**How to use a color calibration unit.** The calibrator comes with software in the box; both Macintosh and Windows versions are on the CD. You install the software. The calibration hardware unit is a USB device, so you just plug it into the USB port. You then run the software to calibrate the monitor and it leads you through every step. The procedure is very easy and takes just a few minutes. CRT monitors should be calibrated once every week or two. You can tell the software to remind you when this needs to be done. LCD monitors can be calibrated less often, since they do not drift as much. Calibrating once every month or two is enough for them.

In conclusion, it's really a valuable step in your digital workflow to begin with a calibrated monitor before you start to edit your images.

#### **Recommended calibration units.**

- Monaco Optix XR
- Gretag MacBeth Eye-One Display2

Street prices on both of those units are approximately \$200.

Will Crockett has a very good review of the best monitor calibrators, which is at this url: http://shootsmarter.com/infocenter/ wc026a.htm (The site is free, but requires registration.)

## **Converting to sRGB Color Profile**

Digital images must be JPEG files in the sRGB color profile. In Photoshop CS2, you can make sure your image is in the sRGB color space by going to Edit>Convert to Profile. Make sure the Destination Space is set to the Profile sRGB IEC61966-2.1. Then click OK. (In some older versions of Photoshop, you do the conversion by going to Image>Mode>Convert to Profile. Make sure the Destination Space is set to the Profile sRGB IEC61966-2.1. Then click OK.

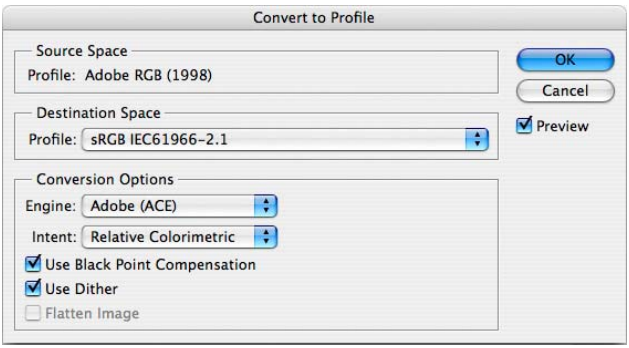

# **At The Last Meeting…**

Unfortunately the weather resulted in a low attendance at the club's trial run of digital projection. Even so, the meeting was quite lively. Jan France and Charlie Summers did a very nice job of putting together and conducting a mock digital competition. Being a trial run, there were some minor hiccups that need to be addressed, but overall, the trial run ran successfully.

Amidst much discussion, the attending members agreed, via hand counted vote, that the club should conduct a combined slide/print competition at the April meeting,

with another digital competition in May. The schedule of future competitions will be discussed at the next meeting.

Rita Summers moved and the motion carried that slides and prints should be shown at the April meeting and the May competition would be digital projection.

Charlie Summers volunteered to coordinate the digital images for competition.

The Sharp projector that we borrowed for the digital trial epitomized the specifications that the committee proposed for a digital projector.

### **Is This The Last Newsletter?**

The April issue of the club newsletter could be your last if you haven't paid your 2006 dues. If your dues are not paid for 2006,

- you will not receive the newsletter,
- you cannot compete in club competitions,
- you cannot enter club sponsored competitions, and
- you cannot vote on club issues and elections.

Contact Kathy Nolasco to keep your membership active for 2006. knolasco@comcast.net, 303-690-3118

## **From the President…**

The digital competition trial at our March meeting went very, very well thanks to the efforts of several of our club members. This has been a long awaited time for many members to be able to enter photos into competition without having to make a slide or print. In fact we began this process over two years ago when the club voted to begin the process of finding a projector and other necessary equipment to make the jump. The dues were also raised in an effort to raise the money needed for this new equipment. We have purchased a new projector, display software that allows us to

score and sort photos on-the-fly for competitions, and a new laptop to load the photos and software. I am happy to report that by the time you read this our new equipment will have arrived and Charlie is in the process of getting it ready for the next competition in May. Be sure to look for details on getting your slides in so you too can participate. I am looking forward to seeing many more entries from everyone as we enter 'The year of the Pixel". Good Light and we will see you soon. Ron Eberhart, President

# **Upcoming Programs**

#### **April - Vince Shute Wildlife Sanctuary**

Located north of Minneapolis, near Orr, Minnesota is an open, unfenced area where black bears come and roam at will. Open for public tours, reservations can be made for photographers to shoot in the sanctuary after a brief orientation. **Donna Carr** will show her pictures of the sanctuary and provide information on the history, location, surrounding areas, and photo opportunities at the sanctuary. This will be digital presentation.

#### **May – Photography as Art**

Photography is more than just documenting what we see. Laurie Harbert, owner of the Carousel Palette studio and gallery in downtown Littleton, will show how photography can also be art. You are encouraged to bring your own images for an artistic evaluation.

# **Braggin' Rights**

**Cathy Illg** was selected for the ICF Pro-Tour of Nature Photography. This worldclass championship competition brings together the world's best nature photographers, the landowners of great wildlife habitat, and the business community to produce a truly dynamic event. All the best to Cathy in this

competition. For more info on the ICF Pro-Tour, go to their website http://www.imagesforconservation.org/ protour.html.

**Frank Weston** has sold an image of Red Rocks to Impact Photographics. He has also sold two b&w prints (trees in a slot canyon and a pine tree in snow) through an online gallery.

# **Club Library**

Club members may check out books, videos, magazines and CDs from the club library, one item for one month. Overdue fines of \$1.00 per month will be due on any item not returned the next month. Please be considerate of others who want to use the library resources! Do not check out an item unless you will return it at the next month's meeting. If you miss the next meeting, please contact **Kathy Lingo** to make arrangements to return the item to her. kathy@arch2000.net or (303) 733- 9844

## **…Items of Interest**

 This is you last chance to take a tour of the **Greater Prairie Chicken** mating ritual, sponsored by the Colorado Division of Wildlife, March 24-April 23. Contact the Wray Chamber of Commerce for all the lurid details.at 970 332-3484 or wraychamber@plains.net

 The Colorado Division of Wildlife will be doing its last ptarmigan count on March 25<sup>th</sup>. Anyone interested in participating should contact Chuck Winter for details. cwinter@mii-rmcc.com, 303-972-2538

 Buzz Soard has found a web site called zonezero.com out of Mexico City. It has some very fine articles and comments geared to those who shoot analog and are converting to digital. Check some of the links for timely articles.

# **March Competition Results**

**Judge: Ron Eberhard Category: Digital** 

**This was a mock competition, resulting in mock winners. There will not be any ribbons awarded for this competition, mock or otherwise.** 

# **Wildlife - 19 entries**<br>1<sup>st</sup> Cattle Egrets Perch

- **Cattle Egrets Perched Kip Henderson** on Hippo
- **2<sup>nd</sup>** White Ibis Snack Cathy Illg

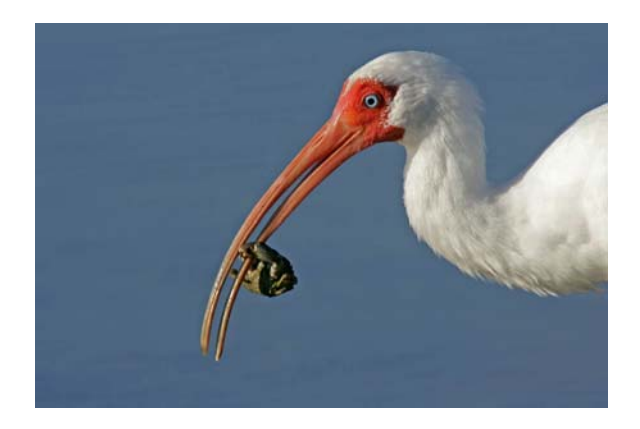

**3<sup>rd</sup>** American Kestrel Pair Fi Rust **HM** Swift Fox Moma and Baby Fi Rust **HM** Downy Woodpecker Rick Harner

### **Scenic - 12 entries**

1<sup>st</sup> Growing Old Frank Weston

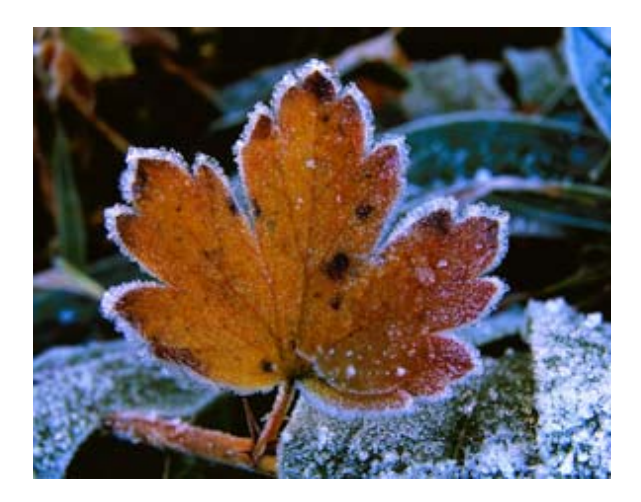

**2<sup>nd</sup>** Maple Twist **Len Lingo**<br> **3<sup>rd</sup> Maple on Birch Bark** Russ Burden **Maple on Birch Bark** 

# **HoM Wildlife - 1 entry**<br>1<sup>st</sup> Polar Bears

**1st** Polar Bears Devendra Kumar

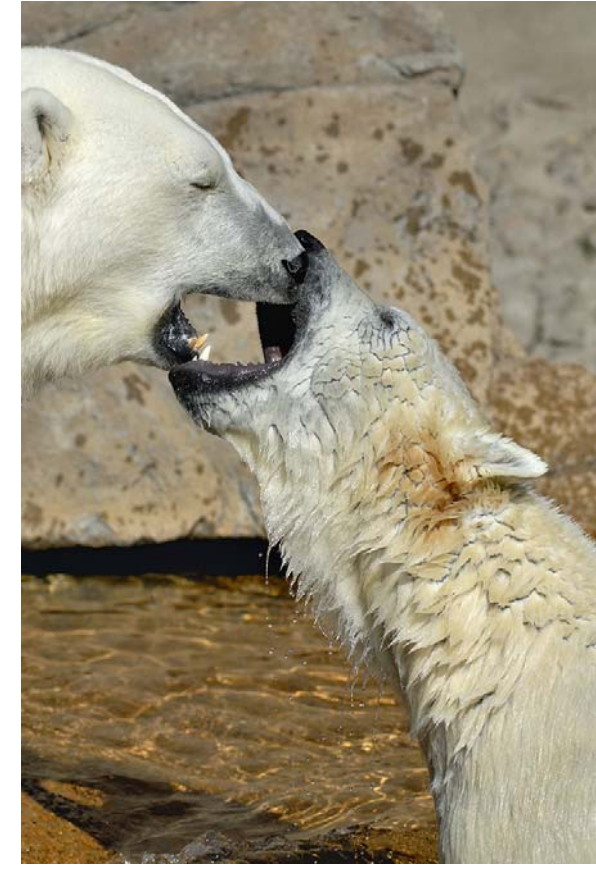

# **HoM Scenic - 1 entry**<br>1<sup>st</sup> Maroon Bells Sunrise

**Maroon Bells Sunrise Fred Krampetz 2nd**   $\overline{3}^{\text{rd}}$ 

# **Creative - 1 entry**<br>1<sup>st</sup> Dream Rose

**2nd**  $\overline{3}$ <sup>rd</sup>

**Roger Kinney** 

#### **Digitally Enhanced Wildlife - 0 entries 1st**

### **Volunteers**

**Greeter(s):** Kathy Nolasco **Snacks:** Robin Wilson, Donna Carr **Drinks/Ice:** Reb Babcock, Doug Hurst

## **Workshops and Seminars**

Cathy & Gordon Illg – Workshops: Adventure Photography 303 237-7086 gordon@advenphoto.com www.advenphoto.com

- Texas Birds, May 8-13
- Wild Horses, May 31-June 4
- Alpine Adventure, June 11-16
- Glacier National Park, July 9-14
- Rocky Mtn High, July 23-28
- Colorado Color, September 24-29
- Fall Wildlife & Photoshop, October 4-7
- Texas Birds, October 10-15
- Bryce & Zion, November 5-10
- Arches & Canyonlands, November 12-17
- Bosque del Apache (Full Moon), December 3-8

Russ Burden's Photography Tours Visit russburdenphotography.com. Contact Russ at 303 791-9997 or rburden@ecentral.com

Destinations include:

- Apr 22-28 2006 Monument Valley / Slot **Canvons**
- May 13 19 2006 Arches National Park / Monument Valley Trip includes five afternoons of Photoshop instruction: 2 – 3 hours each
- May 27-June 5 2006 Oregon Coast 10 day trip
- June 17 23 2006 Tetons / Yellowstone Natl. Parks in Spring
- Sept. 22-Oct. 1 2006 Tetons and Yellowstone Natl. Parks in Fall -10 days
- Oct. 7 13 2006 Vermont in Autumn
- Oct. 21 26 2006 Hunts Mesa in Monument Valley and two days in Capital Reef
- Nov. 4 10 2006 Bryce Canyon and Zion National Parks
- Dec. 3 -10 2006 Bosque Del Apache / White Sands Natl. Mon. with full moon

#### BORN FREE SAFARIS- Africa Trips 2006

Don Mammoser is leading two photo safari trips to Africa for Born Free Safaris next year. More information at www.bornfreesafaris.com

• Tanzania, May 22, 2006. All-inclusive cost (including airfare from Denver) for this 12 day trip is \$6300.

• Kenya, October 2, 2006. This 14 day trip is \$6400, including airfare from Denver.

Space available on a boat in the Katmai Preserve for Brown Bear photography in June and August. Contact me at jbykerk@wispertel.net for details

#### **Mile High Wildlife Photography Club**

President: Ron Eberhart 720-635-6337 Vice-President: Chris Loffredo 720-200-0792 Secretary/Treasurer: Kathy Nolasco 303-690-3118

#### **TEAM LEADERS**

Monthly Programs: Chuck Winter 303- 972-2538 Special Programs/Field Trips: Chuck Winter 303- 972- 2538 Competition: Russ Burden Competition Scoring: Chris Loffredo Competition Entrees: Matt Schaeffer/Fred Stearns Judging Coordinator: David Terbush 303-814-6969 Snacks/Greeters: Roger Kinney 303-369-6120 RLKin@comcast.net Publicity: Buzz Soard 303-779-9933 Library: Lingo Family 303-733-9844 Newsletter: Frank Weston 720 981-8087 frank@frankweston.com

#### **BOARD of DIRECTORS**

Russ Burden \* Tom Lentz \* Wayne Smith \* Rita Summers \* Rick Harner

#### **March Meeting**

Wednesday, March 8, 2006 7:00pm – 10:00pm at THE WILDLIFE EXPERIENCE 10035 South Peoria

Competition: Prints and slides

December Attendance: 32 New Members